# **COMP SCI 577 Homework 02 Problem 3**

**Divide and Conquer**

Ruixuan Tu

rtu7@wisc.edu

University of Wisconsin-Madison

26 September 2022

# **Algorithm**

### **Explanation**

We have the main subroutine  $\text{fast\_select}$  to get the pair  $(a_m, w_m)$  for  $\sum_{a_i < a_m} w_i < k$  and  $\sum_{a_i \le a_m} w_i \ge k$  from the inputs  $A = [a_i], W = [w_i]$ , and *k*, with  $k = \frac{1}{2}$  at initial. Denote  $[0, n)$  be the range of  $[i]$ . The base case is that  $n = 1$  so that there is nothing to select except for the only element. Then we calculate the array of medians  $A_m$  and  $W_m$  of the  $n' = \lceil \frac{n}{w} \rceil$  with  $w = 5$ consecutive length- $w$  segments of  $A$  and  $W$  by the subroutine call  $get\_median\_arr(A, W,$ 5). By the inspiration from the lecture, we want to get the median of the medians, i.e., the me- $\text{diam of } A_m$  and  $W_m;$  and this is done by the subroutine call  $\texttt{fast\_select}(\texttt{compress}(\mathsf{A\_m},$  $W_m$ , sum $(W_m)$  / 2). We use the median of medians as the pivot as in the lecture. After that, we split *A* and *W* by the pivot  $A_p$ , just as in the quick sort, to get the left part  $A_L$  and  $W_L$ in  $L$ ; the middle part in  $M$ ; and the right part in  $R$ . We know from the split subroutine that  $\sum_{a_i < a_m} w_i = \sum W_{L_i}$  and  $\sum_{a_i < a_m} w_i = \sum W_{L_i} + \sum W_{M_i}$  with the needed sums in variables L\_Wsum and  $M$  Wsum. If the pivot  $p$  satisfies the two conditions of  $k$ , then  $p$  is the correct median of this subroutine without further calculation. If not, then the pivot is either too low or too high, and we need to search in the inverse interval (i.e., search in right if too low, or left if too high). While searching in right, we need to have new  $k' = k - \sum_{i} W_{L_i} - \sum_{i} W_{M_i}$  to ensure that we do not want to fnd the sum of weights that are not in the right in the search.

The subroutines compress and extract are compressing/extracting lists *A* and *W* to/from one list of tuples [(*Ai,Wi*)] for code readability. Hence, the subroutines split and get\_median\_arr are almost identical to the versions introduced in the lecture, with get\_median be a helper function.

1

## **Code (Python)**

```
1 from math import ceil
2 from typing import List, Tuple
 3
4 def readline_floats(s: str) \rightarrow List[float]:
5 return list(float(x) for x in s.split(""))
6
7 def compress(A: List[float], W: List[float]) \rightarrow List[Tuple[float,
     float]]:
8 return list(zip(A, W))
9
10 def extract(D: List[Tuple[float, float]]) \rightarrow Tuple[List[float],
     List[float]]:
11 A: List[float] = [x for x, \pm in D]
12 W: List[float] = [x for _x, x in D]
13 return A, W
14
15 def split(D: List[Tuple[float, float]], p: float) \rightarrow Tuple[List[
     Tuple[float, float]], List[Tuple[float, float]], List[Tuple[
     float, float]], float, float, float]:
16 A, W = extract(D)
17 L: List[Tuple[float, float]] = []
18 M: List[Tuple[float, float]] = []
19 R: List[Tuple[float, float]] = []
20 L_Wsum: float = 0.0
21 M Wsum: float = 0.0
22 R_Wsum: float = 0.0<br>23 for i in range(len(
      for i in range(len(A)):
24 if A[i] < p:
25 L.append((A[i], W[i]))
26 L_Wsum += W[i]
27 elif A[i] > p:
28 R.append((A[i], W[i]))
29 R_Wsum += W[i]
30 else:
```
2

```
31 M.append((A[i], W[i]))
32 M Wsum += W[i]
33 return L, M, R, L Wsum, M Wsum, R Wsum
34
35 def get_median(D: List[Tuple[float, float]]) \rightarrow Tuple[float, float
     ]:
36 S: List[Tuple[float, float]] = sorted(D, key=lambda x: x[0])
37 A s, W s = extract(S)
38 W_Lsum: float = 0.0
39 W_scale: float = sum(W_s)
40 for i in range(len(D)):
41 if W_Lsum < 0.5 \times W_scale and W_Lsum + W_s[i] \geq 0.5 \timesW_scale:
42 return (A_s[i], W_s[i])
43 W_Lsum += W_s[i]
44 return (None, None)
45
46 def get median arr(A: List[float], W: List[float], w: int) \rightarrowTuple[List[float], List[float]]:
47 n \land 1: int = len(A)
48 n_median_arr: int = ceil(n_A / w)
49 M_A_splited: List[float] = []
50 M_A_merged: List[float] = []
51 M_W_splited: List[float] = []
52 M W merged: List[float] = []
53 for i in range(n_median_arr):
54 m_A: List[float] = []
55 m_W: List[float] = []<br>56 r: int = w
          r: int = w57 if i = n_median_arr - 1 and n_A \mathcal{K} w \neq 0:<br>58 r = n_A \mathcal{K} wr = n_A % w
59 for j in range(r):
60 m_A.append(A[i \times w + j])61 m_W.append(W[i * w + j])62 M_A_splited.append(m_A)
                                 3
```

```
63 M_W_splited.append(m_W)
64 for i in range(n_median_arr):
65 m_A, m_W = get_median(compress(M_A_splited[i], M_W_splited
             [i]))
66 M_A_merged.append(m_A)
67 M_W_merged.append(m_W)
68 return M_A_merged, M_W_merged
69
70 def fast_select(D: List[Tuple[float, float]], k: float) \rightarrow Tuple[
     float, float]:
71 A, W = extract(D)
72 \qquad n = \text{len}(A)73 if n = 1:
74 return (A[0], W[0])
75 A_m, W_m = get_median_arr(A, W, 5)
76 p = fast_select(compress(A_m, W_m), sum(W_m) / 2)
77 L, _, R, L_Wsum, M_Wsum, _ = split(compress(A, W), p[0])
78 L A, L W = extract(L)79 R_A, R_W = extract(R)
80 if L Wsum < k and L Wsum + M Wsum \geq k:
81 return p
82 elif L_Wsum < k:
83 return fast_select(compress(R_A, R_W), k - L_Wsum - M_Wsum
             )
84 else: \# L Wsum \geq k85 return fast_select(compress(L_A, L_W), k)
86
87 if _{\_name\_} = "_{\_main\_}":
88 F = open("hw02.in", "r")
89 L = F.readlines()<br>90 A = readline falseA = readline_floats(L[0]) # 40 -5 4 0 2.5 6 -2
91 W = readline_floats(L[1]) # .25 .1 .05 .18 .15 .2 .07
92 print(fast_select(compress(A, W), sum(W) / 2)[0])
                                  4
```
### **Correctness**

## **Induction**

**Claim:** The algorithm is correct for any array with a size of *n* with  $n \in \mathbb{N}^+$ . **Base Case:**  $n=1.$  There is nothing to select except for the only element. **Inductive Step:** Assume that the algorithm is correct for  $n = j$  for all  $j < s$  by strong induction. For  $n=s,$  we have an approximate pivot  $A_p$  which is the guaranteed median of medians, and we have proved in the lecture that it is the  $\rho$ -approximate median with  $\rho = \frac{3}{4}$  of *A* with weights in *W*. Then we do the proof by cases with *Am* being the true median at some percentile indicated by the parameter *k*.

For  $A_n = A_m$ , we have already done with the result, and it could be verified by split as we have mentioned in Explanation. For  $A_p < A_m,$  the  $\texttt{split}$  function would check for the wrong median which violates the condition  $\sum_{a_i\leq a_m}w_i=\sum W_{L_i}+\sum W_{M_i}\geq k,$  and we can get the correct result by calling the subroutine as described in Explanation which is guaranteed by the induction hypothesis. For  $A_p > A_m$ , the split function would check for the wrong median which violates the condition  $\sum_{a_i < a_m} w_i = \sum W_{L_i} < k,$  and similarly, we can get the correct result by calling the subroutine as described in Explanation which is guaranteed by the induction hypothesis.

**Note:** The helper subroutine  $get\_median$  is not affected by  $\sum W_i \neq 1$  as the sum of weights are normalized by  $W_{\text{scale}} = \sum W_i$  that should compare with  $0.5 \times W_{\text{scale}}$  instead of just 0.5. The main subroutine  ${\tt fast\_select}$  is also not affected, as we have used percentile  $k$  instead of 0*.*5 to split the array, which could also solve the searching problem in the right part as discussed in Explanation. Also, the situation with duplicate values of pivot is considered that  $\sum W_{M_i}$  is introduced to calculate all weights of the current pivot value.

#### **Termination**

The algorithm is diminishing the problem size, as after executing split, there must be at least 1 element (i.e., the median) excluded from the original list, as we could only continue searching in the left sub-list or the right sub-list. Hence, the base case should cover all  $n \in \mathbb{N}^+$ , as from the base case, there must be at least one *|AL| >* 0 or *|AR| >* 0, and then we can continue to split in the middle in the other part even if one of  $|A_L|$  or  $A_R$  is empty.

5

# **Complexity**

The helper subroutine get median has the time complexity of  $O(1)$ , as there is always  $n =$  $w = 5$  tuples to sort with one time of  $n < w = 5$  tuples. The complexities of get median arr and  $\text{split}$  are both  $O(n)$  as introduced in the lecture without the increase in the most signifcant term in complexity from the implementation.

For the main subroutine fast select, from Master Theorem (at Page 11 of this UCSD slide), we have the recurrence of  $\text{fast\_select}$  in the form  $T(n) = T(\frac{3n}{4}) + 2n$  in the worst case with  $2n \in O(n)$ , then with  $a = 1$  and  $b^d = (\frac{4}{3})^1 = \frac{4}{3} > a$ ,  $T(n) \in O(n^1) = O(n)$ . The proof of both  $\frac{3}{4}$  and the complexity of  $O(n)$  with  $w \ge 5$  in fast\_select is introduced in the lecture, as well as that the structure of fast\_select does not change in complexity (i.e., there is no new call to any function).

## **Appendix**

#### **Code (Python) of** *O*(*n*log(*n*)) **for Reference**

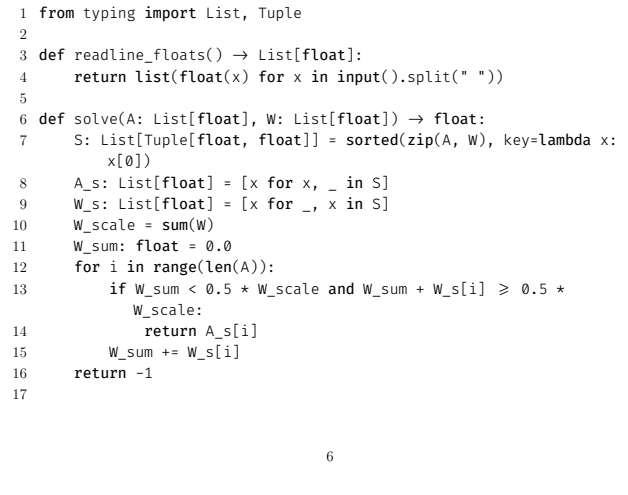

 $18$  if  $_{\_}name{max} =$  " $_{\_}mark$  main $_{\_}$ ":

- 
- 19 A = readline\_floats() # 40 -5 4 0 2.5 6 -2 20 W = readline\_floats() # .25 .1 .05 .18 .15 .2 .07
- 21 print(solve(A, W))

## **Code (Python) for Test Cases Generation**

1 import cyaron

- 2 import correct # reference program above
- 3 import numpy as np
- 4  $5$  if  $\_name_ = "\_main_":$
- 
- 6 for data\_id in range(2):
- 7 io = cyaron.IO("test" + str(data\_id) + ".in", "test" + str (data\_id) + ".ans")
- 8 n = cyaron.randint(1, 100)
- 9 W raw = np.random.rand(n).tolist()
- 10 W\_sum = sum(W\_raw)
- 11  $W = [w / W\_sum \text{ for } w \text{ in } W\_raw]$ 12 A = np.random.randint(-100, 100, size=n).tolist()
- 13 io.input\_writeln(A)
- 14 io.input writeln(W)
- 15 io.output\_writeln(correct.solve(A, W))

# **Test Cases**

Input: A←[40.0,-5.0,4.0,0.0,2.5,6.0,-2.0]; W←[0.25,0.1,0.05,0.18,0.15,0.2,0.07]<br>Output: 2.5

**Input:** *A* ← [-62.0, -59.0, -80.0, 64.0, -93.0, -11.0, -70.0, 2.0, -99.0, 60.0, -65.0, 22.0, 7.0, 77.0, -75.0, 75.0, -45.0, -45.0, 42.0, -49.0, 95.0, 54.0, 54.0, 31.0, 2.0, -32.0, -37.0, -70.0, -20.0, 31.0, -3.0, -20.0, 92.0, 99.0, 34.0, 89.0, 66.0, 36.0, 99.0, -7.0, 83.0, -31.0, 75.0, -50.0, 27.0, -89.0, -93.0, -39.0, -28.0, -13.0, -15.0, -80.0, 4.0, -19.0]; *W* ← [0.009635088510133326, 0.01730005414042247, 0.02205677079879268, 0.02037726477755056, 0.023309273988243534, 0.0020798175336173234,  $0.00646417831224761, 0.01440650755439465, 0.029622716607202865$ 0.005088972287934939, 0.02917462263618285, 0.009359093492039219, 0.02840509054872456, 0.0034666670373809183, 0.017105965508466214, 0.007954253637394796, 0.010931245263376382, 0.024797288149057933, 0.02927029514042684, 0.014964927952948305, 0.030544887305412625, 0.0061719533271399965, 0.028780346395749192, 0.014494666008948831, 0.004884289444556541, 0.022578017782974833, 0.01876316887585921, 0.01999550468439874, 0.0023745843458433027, 0.03436804250114482, 0.014978248692100479, 0.03304836667207052, 0.007752614318740494, 0.017687473374281594, 0.015500061550499624, 0.010520516206031446, 0.030807729492458854, 0.013576018263922247, 0.02759272950897091, 0.02913873838234767, 0.012867570369263876, 0.022035106390367726, 0.003634433211453344, 0.025695598581046, 0.03203468856922726, 0.018508760024377784, 0.03646994329808107, 0.025424496112484707, 0.022800855532513948, 0.008121468814818945, 0.01168070992222032, 0.011188343835430242, 0.02763261403225525, 0.03257736029646955] **Output:** −15*.*0